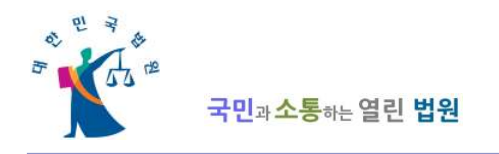

# 전자가족관계등록시스템 소개 자료

2013. 4. 법원행정처 사법등기국 가족관계등록과

#### 1. 배경

■ 등록사항별 증명서 및 제적 등초본을 발급받기 위해서 민워인이 직 접 등록관서를 방문하거나 우편신청을 해야만 하는 불편을 해소하기 위하여 인터넷을 통하여 등록사항별 증명서 등을 발급받을 수 있는 전자가족관계등록시스템을 구축함으로써 증명서 발급에 대한 국민의 편의를 획기적으로 개선하고, 사회적 비용을 절감함

#### 2. 서비스 개요

- 가. 개시일 : 2013. 3. 4. 08:00
- 나. 인터넷주소(URL) : http://efamily.scourt.go.kr

#### 다. 서비스 제공 시간 :

- 월~금요일 : 08:00 ~ 20:00
- ▣ 토요일 : 08:00 ~ 14:00
	- 일요일 및 공휴일에는 서비스하지 않음
- 서비스 제공 시간은 향후 운영경과를 보아 확대할 예정임
	- 서비스 제공 시간 및 요일은 대한민국 시간 및 요일 기준임

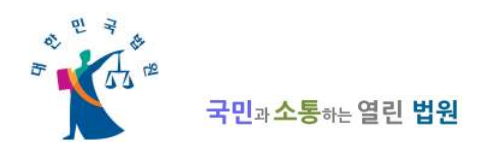

# 라. 발급가능 증명서 종류 및 범위

## ■ 발급가능한 증명서의 종류 : 총 12종

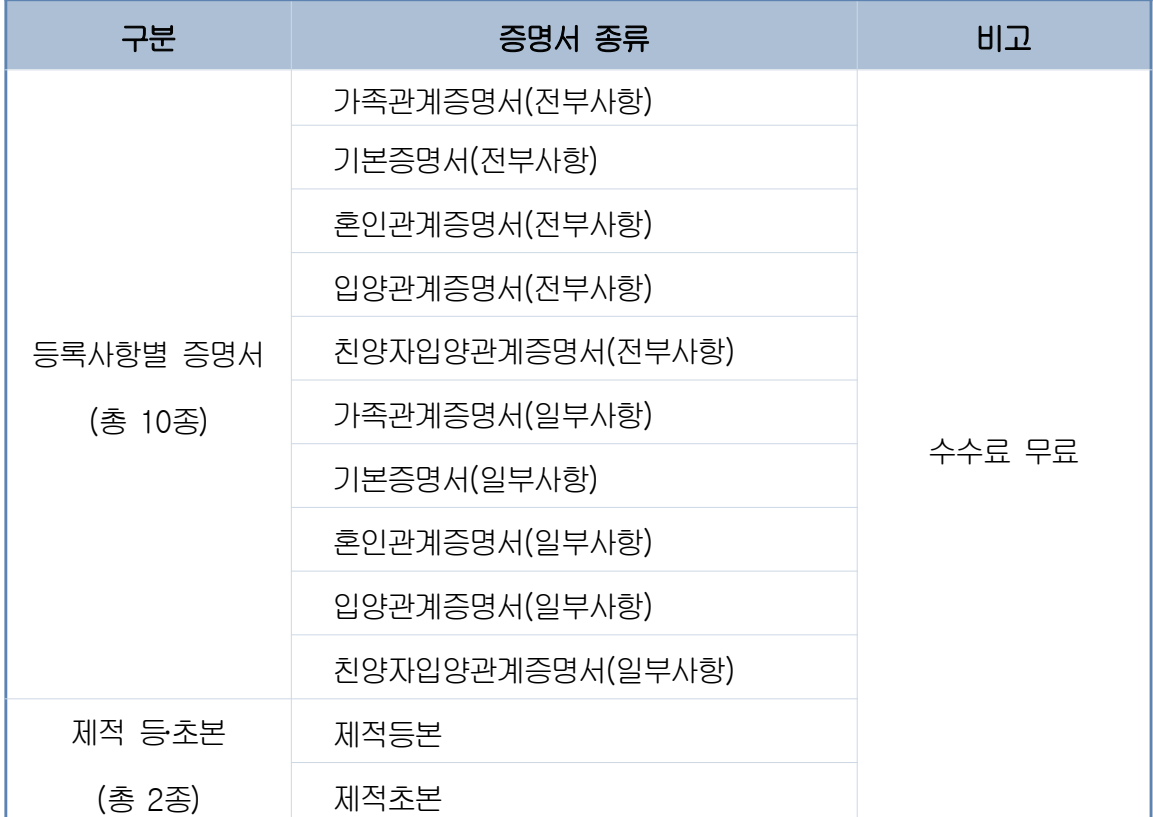

### ■ 발급가능한 증명서의 범위

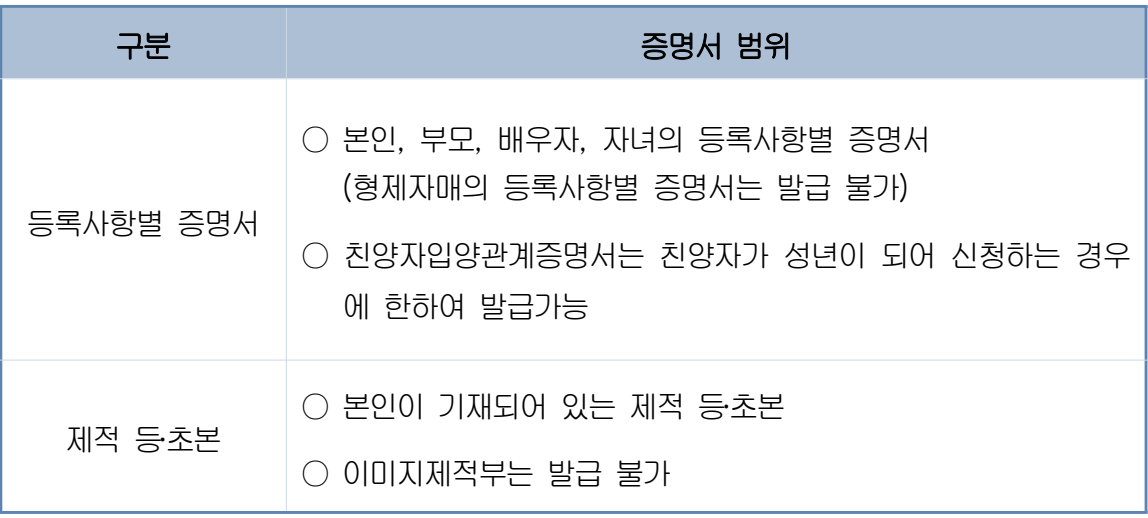

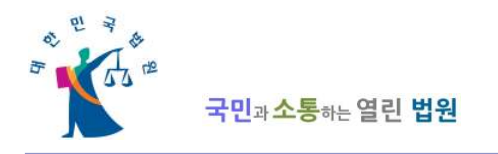

#### 마. 증명서 발급 수수료 : 무료

#### 바. 발급절차

- 본인확인 : 「전자서명법」 제2조제8호의 공인인증서에 의함
- 입력 정보

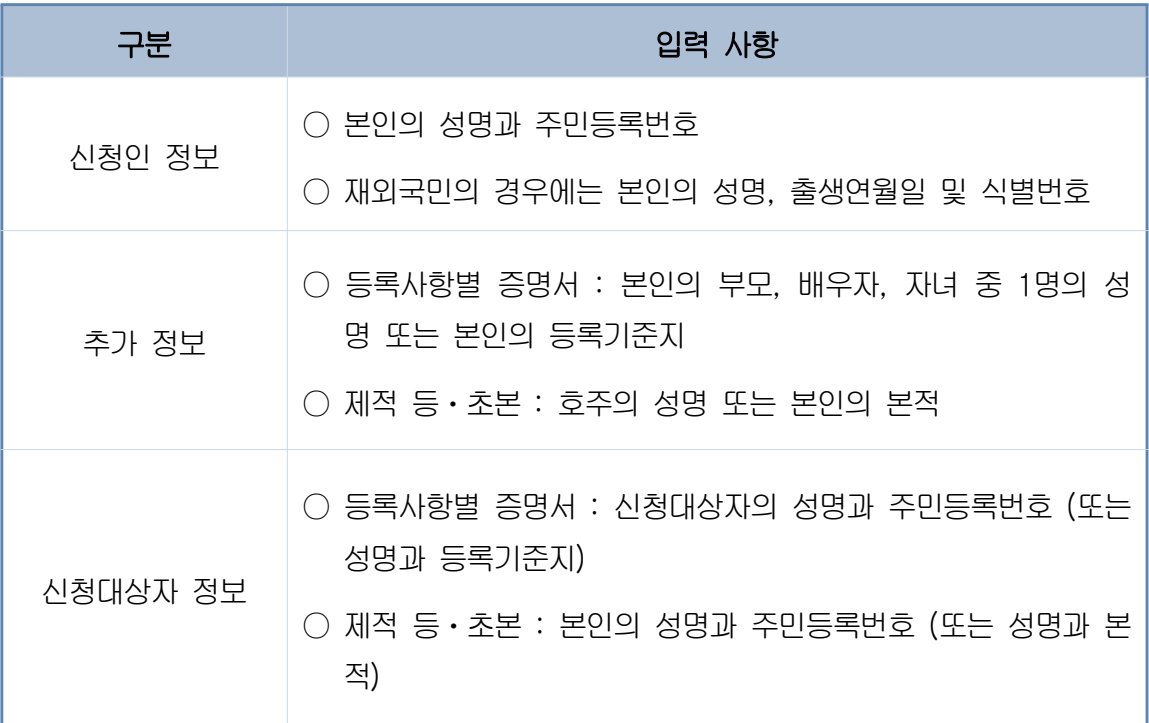

# 사. 가족사용자지원센터(UHD)

- 전자가족관계등록시스템 사용자지원센터의 운영
	- 대표전화번호 : 1899-2732
	- 운영시간 : 09:00 ~ 18:00(월~금요일)
	- E-mail : efamily@scourt.go.kr

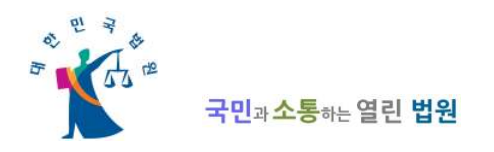

# 3. 전자가족관계등록시스템 발급 절차 화면

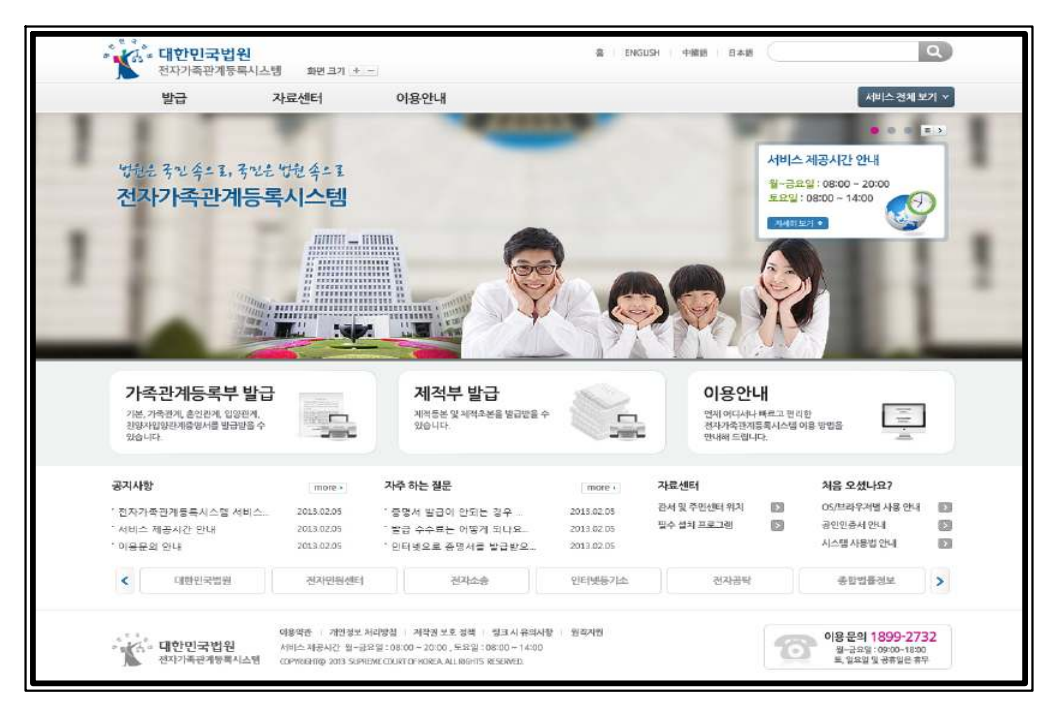

<그림1> 메인 화면

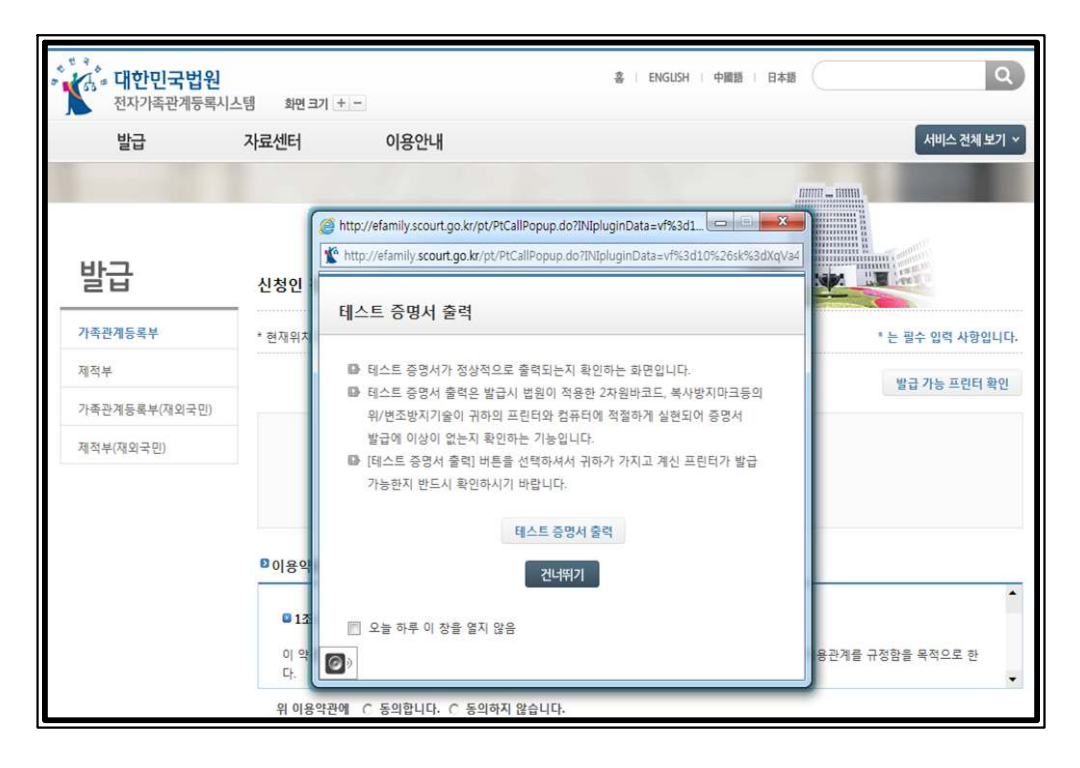

< 그림 2> 테스트 증명서 출력 화면

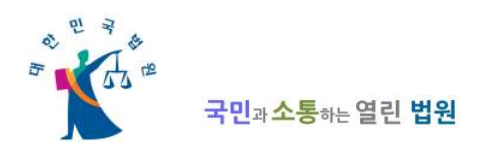

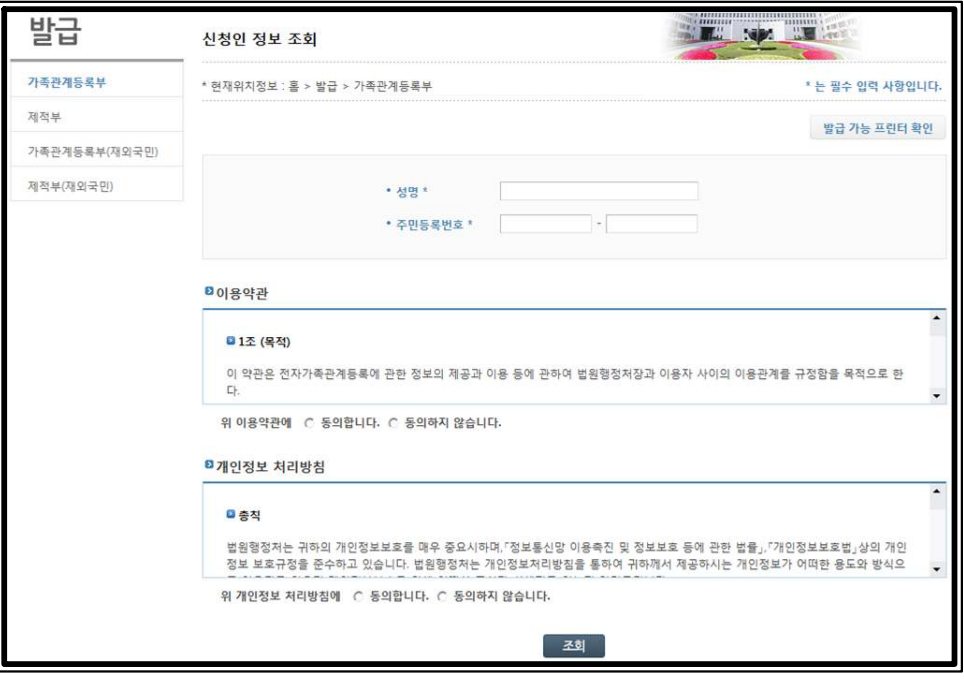

< 그림 3> 신청인 정보 조회

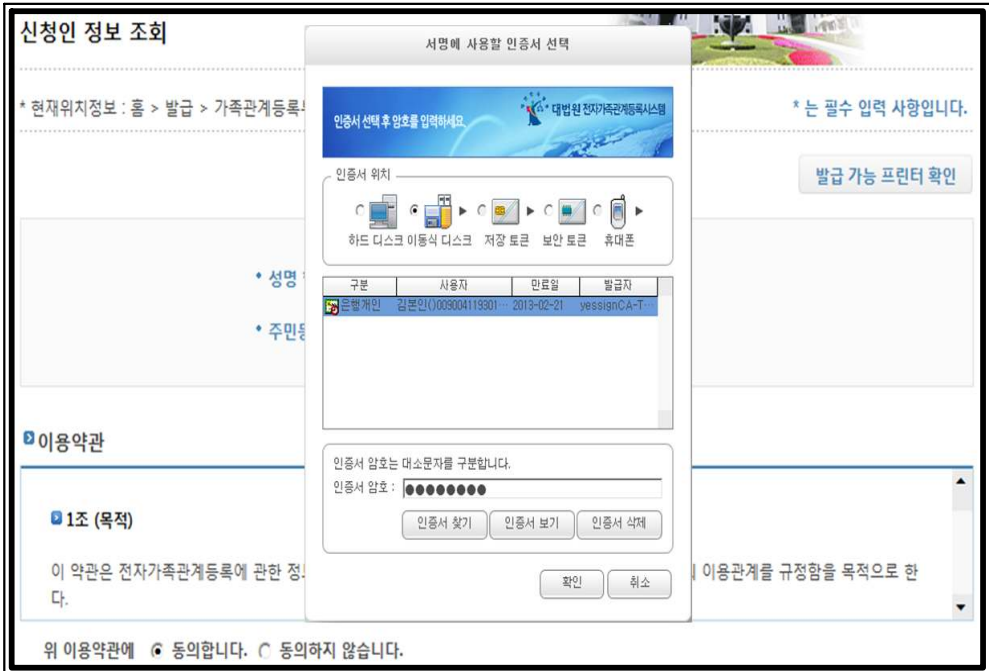

<그림4> 공인인증서 확인

< 6> 그림 증명서 발급 신청 화면

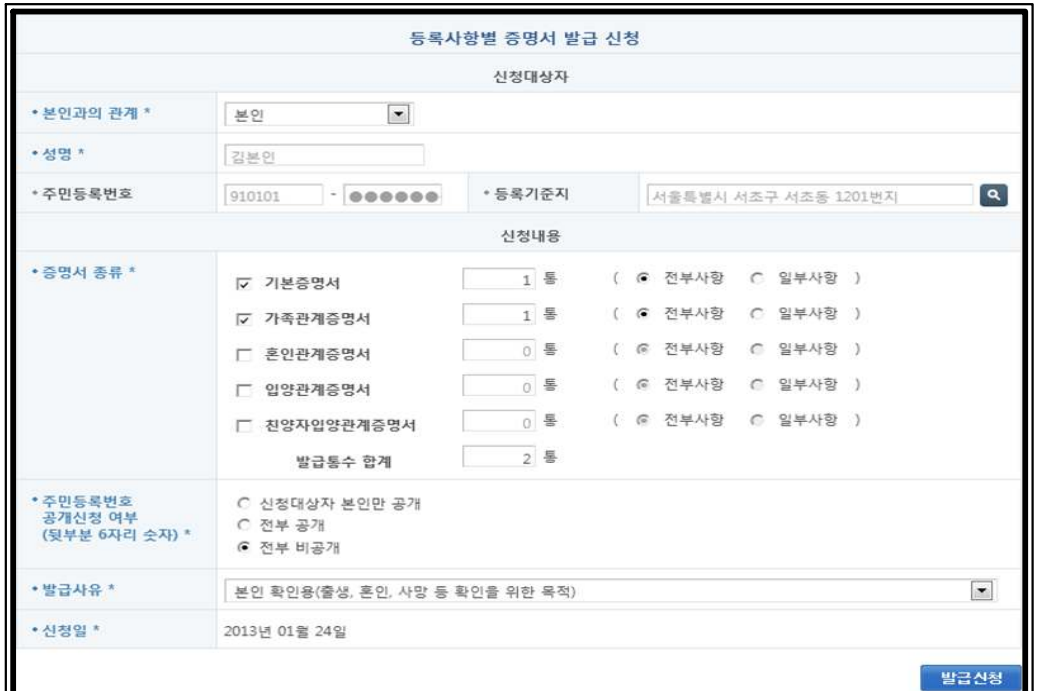

< 그림 5> 본인 확인을 위한 추가 정보 입력

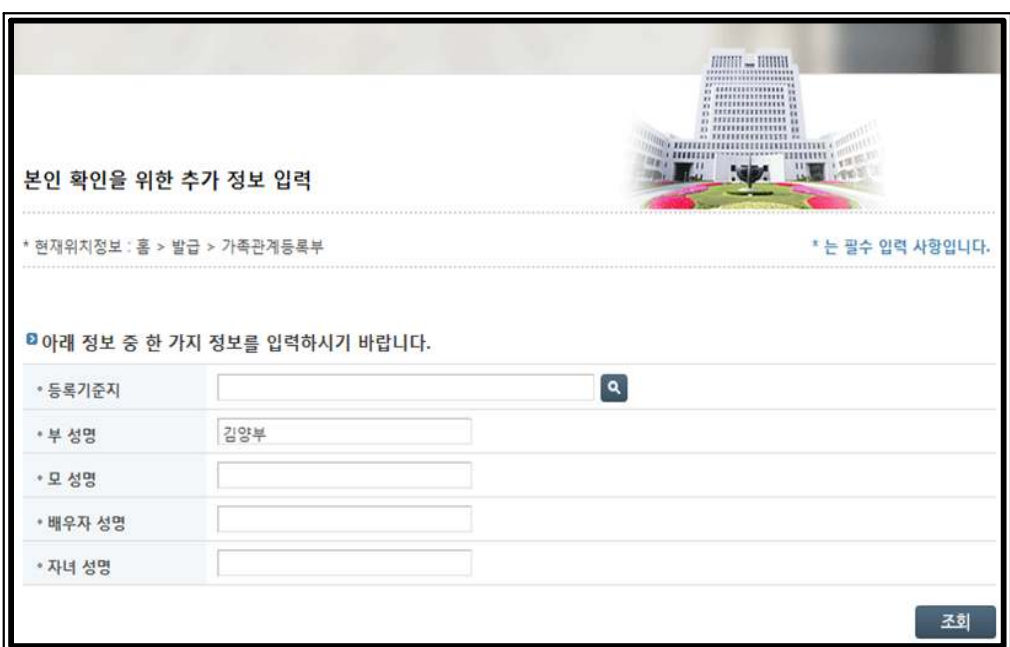

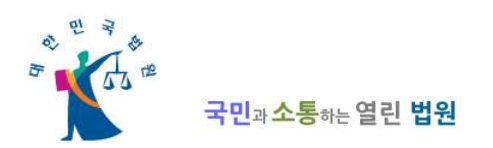

Īī

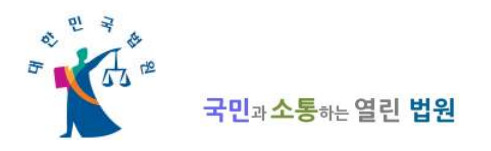

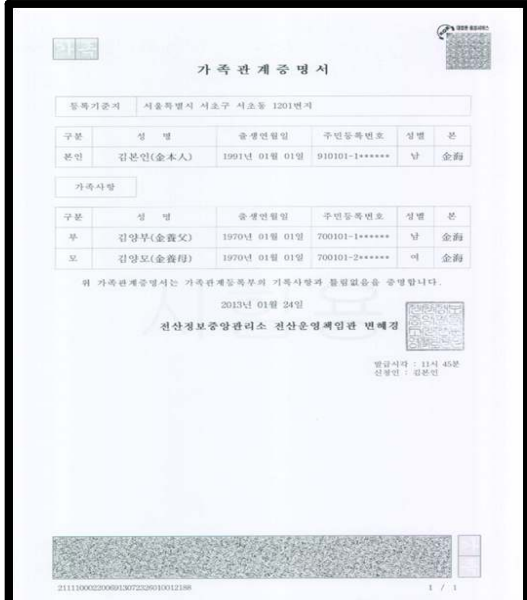

<그림7>발급된 증명서

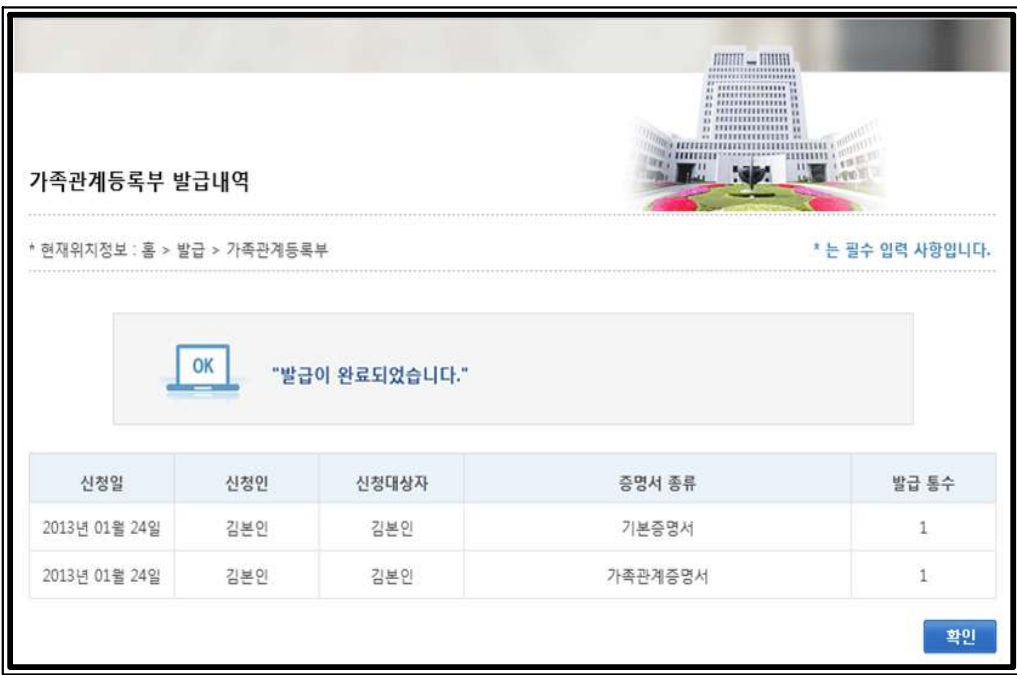

<그림8>발급 내역